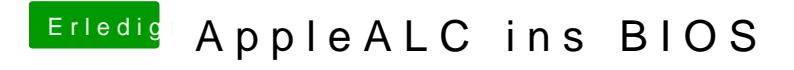

Beitrag von Fredde2209 vom 12. Februar 2017, 19:03

So soll es doch aussehen